### Lecture 3 **Processes Threads**  $\mathcal{S}_{\mathbf{X}}$

26 August, 2011

# what is a **process**?

### resource + execution

#### typical content of a **process control block**:

registers, state, priority, pid, parent program counters, program status word CPU time used pointers to memory segments working directory opened files user ID, group ID

### OS maintains **process table** (one PCB / process)

# A **CPU scheduler** decides which process to run

# OS saves and restores PCBs to **context switch** between processes

### when to context switch?

### blocked I/O

e.g. Java InputStream's read( )

### interrupt ( system call, timer, I/O )

e.g. time allocated to a process is used up, data ready to be read

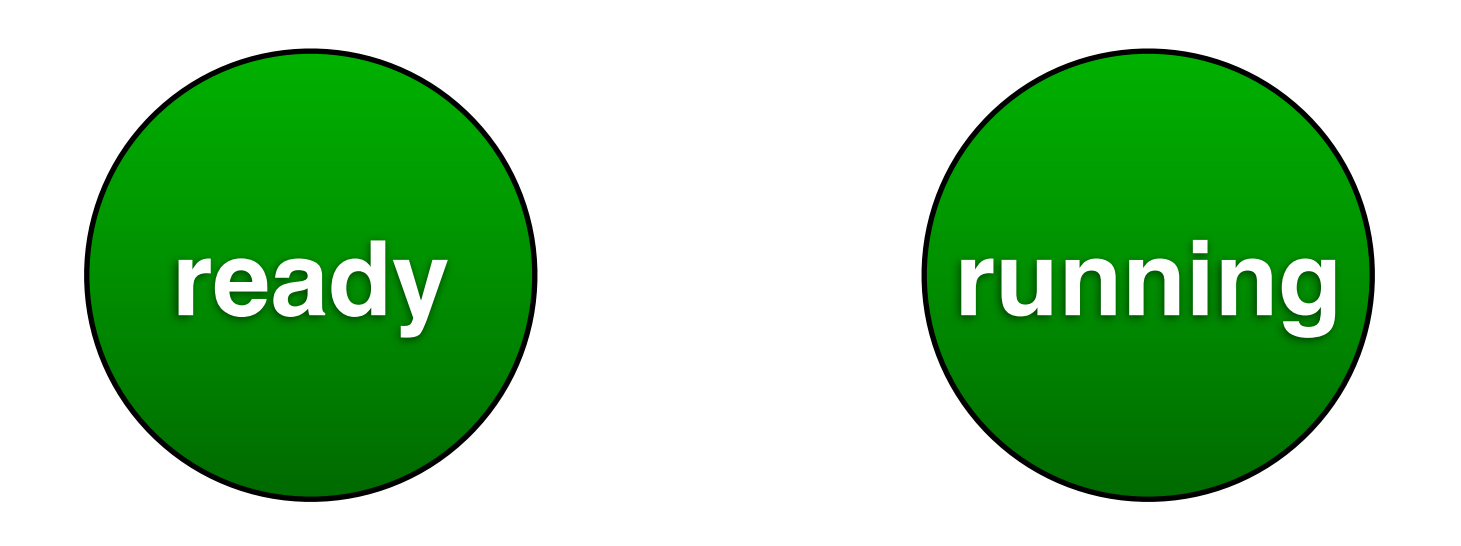

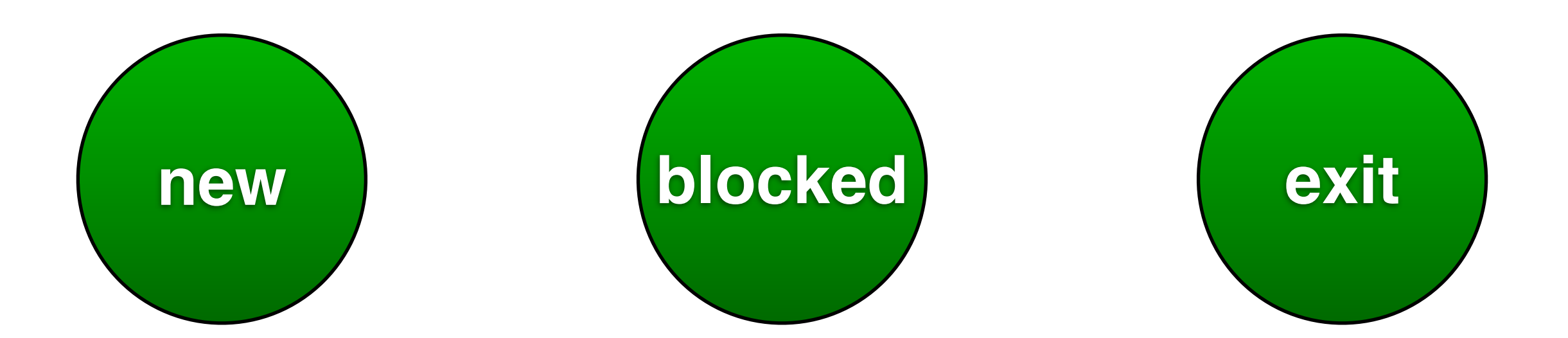

### which ready process to run next ?

### what causes a new process to be created?

# explicit creation through system call

### system initialization

(e.g, Linux init process)

### upon user requests

(e.g., double click an icon, typing a command)

### what causes a process to terminate ?

## finish running

(with or without error)

### fatal error

(an example from Lab 1)

# killed by another process

## system calls for process management

#### BOOL WINAPI **CreateProcess**(

- in opt LPCTSTR lpApplicationName,
- \_\_inout\_opt LPTSTR lpCommandLine,
- \_\_in\_opt LPSECURITY\_ATTRIBUTES lpProcessAttributes,
- in opt LPSECURITY ATTRIBUTES lpThreadAttributes,
- in BOOL bInheritHandles,
- in BWORD dwCreationFlags,
- \_\_in\_opt LPVOID lpEnvironment,
- \_\_in\_opt LPCTSTR lpCurrentDirectory,
- in LPSTARTUPINFO lpStartupInfo,
- out **CONTAGGESS** INFORMATION lpProcessInformation

#### pid\_t fork();

## process hierarchy

### **POSIX standard** (Portable Operating System Interface for Unix)

#### process-related system calls

### **fork, exec, wait, exit**

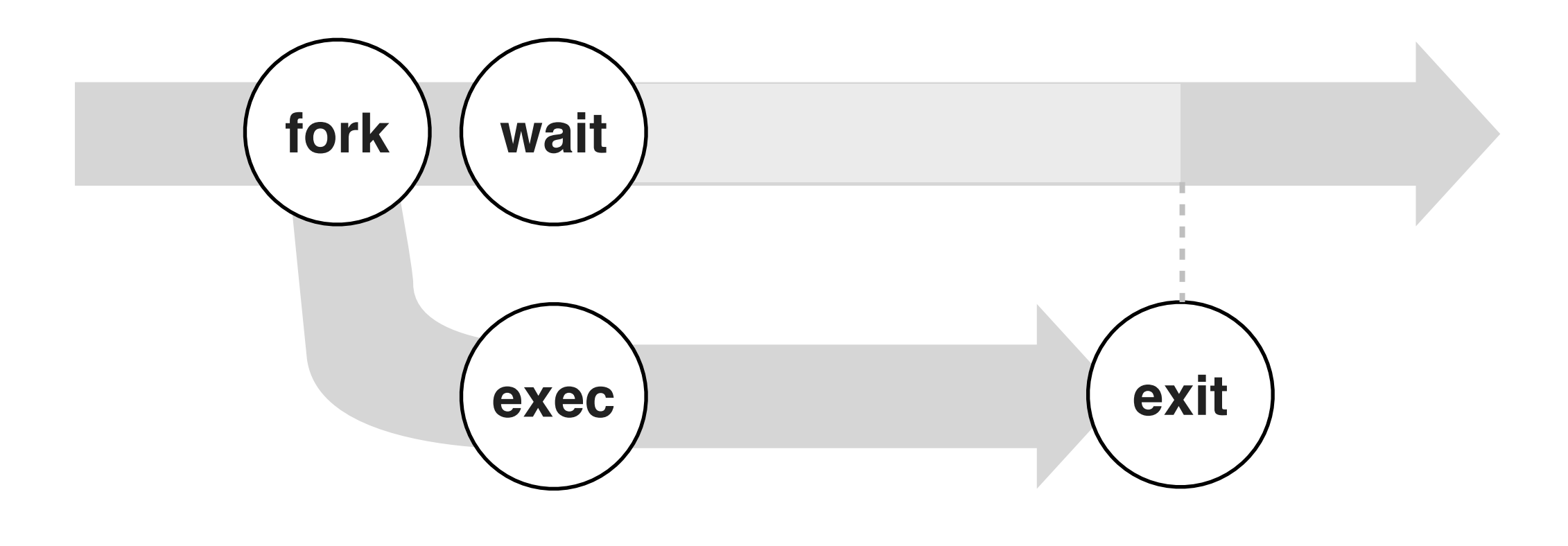

# zombie process orphan process

### consider a Web browser

#### **Warning: Unresponsive script**

A script on this page may be busy, or it may have stopped responding. You can stop the script now, or you can continue to see if the script will complete.

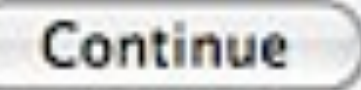

**Stop script** 

### consider a Web server

#### concurrent multi-process server

**while** (1) block until new connection fork( ) **if** (is child process) handle new connection exit( )

# fork( ) is expensive

(do we really need to duplicate all the resources ?)

### threads same resource, different executions

#### a multi-threaded process

**global variables, files, children, address space**

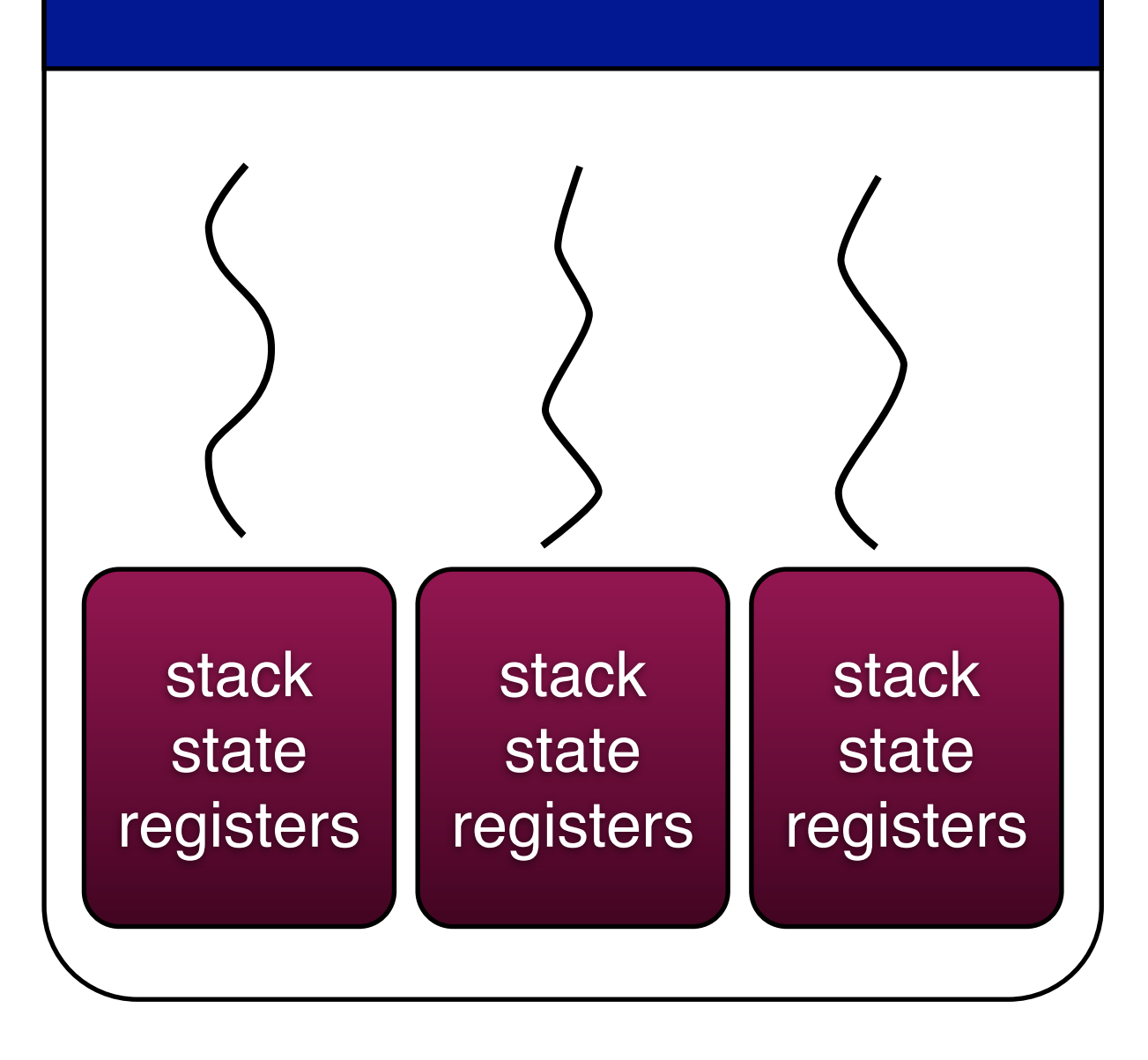

### advantages of multi-threading

# **vs single-threaded**

improved responsiveness

exploits parallelism

abstraction for "independent" sequence of execution

### **vs multi-process**

### cheaper

### allows sharing of resources

### **POSIX Threads API**

!!pthread\_**create**(!) !!pthread\_**exit**(!) !!pthread\_**join**(!) !!pthread\_**yield**(!)

# thread scheduling done by either process or kernel

## mixing threads and fork() can be tricky